# **Bond Freshdesk with another app**

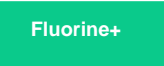

After completing the initial steps to set up your Freshdesk instance for a ServiceBond integration, you will need to bond your Freshdesk instance with another app to finish configuring your integration.

### **Bond Freshdesk with ServiceNow**

To sync your Freshdesk tickets and map ticket fields with ServiceNow incidents, complete the following procedures:

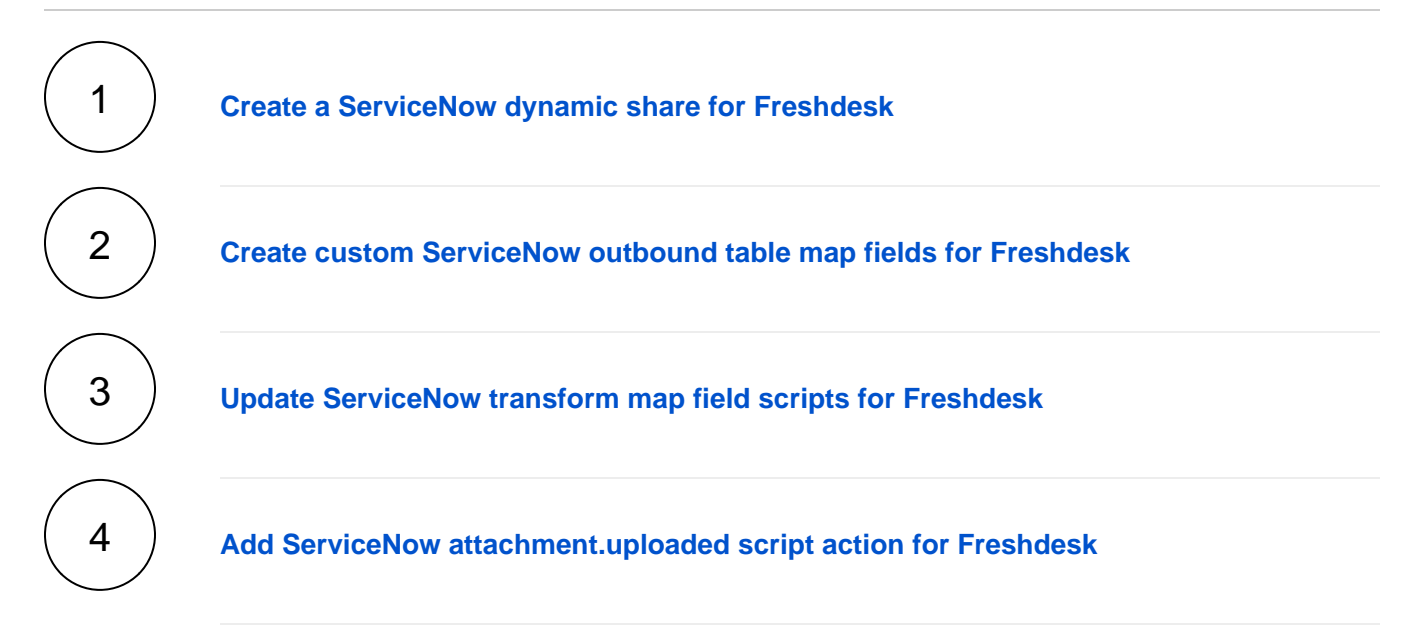

## **Trying to bond Freshdesk with another app?**

Contact [Perspectium Support](mailto:support@perspectium.com) for a guided setup.

### **Similar topics**

- **[ServiceBond for Freshdesk](https://docs.perspectium.com/display/fluorineplus/ServiceBond+for+Freshdesk)**
- [Get started with ServiceBond for Freshdesk](https://docs.perspectium.com/display/fluorineplus/Get+started+with+ServiceBond+for+Freshdesk)
- [Create Freshdesk Dispatch'r rules](https://docs.perspectium.com/display/fluorineplus/Create+Freshdesk+Dispatch%27r+rules)
- [Create Perspectium Inserts ServiceNow Dispatch'r rule](https://docs.perspectium.com/display/fluorineplus/Create+Perspectium+Inserts+ServiceNow+Dispatch%27r+rule)
- [Create Perspectium Inserts from ServiceNow Dispatch'r rule](https://docs.perspectium.com/display/fluorineplus/Create+Perspectium+Inserts+from+ServiceNow+Dispatch%27r+rule)

### **Contact Perspectium Support**

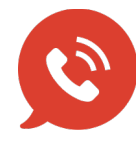

**US: [1 888 620 8880](tel:18886208880) UK: [44 208 068 5953](tel:442080685953) [support@perspectium.com](mailto:support@perspectium.com)**